# <span id="page-0-0"></span>**Cumail do choinneimh tro bhidio**

### **Tha conaltradh bhidio goireasach agus furasta**

An àite a bhith a' siubhal gu coinneamh, thèid thu gu raon-feitheimh air-loidhne, a' cleachdadh a' cheangail gu h-ìosal.

Chithear gu bheil thu ann, agus nì solaraiche ceangal dhut cho luath 's a bhios cothrom.

Chan fheumar cunntas a chruthachadh.

Bidh do cheangal bhidio tèarainte agus bidh do phrìobhaideachd air a dìon.

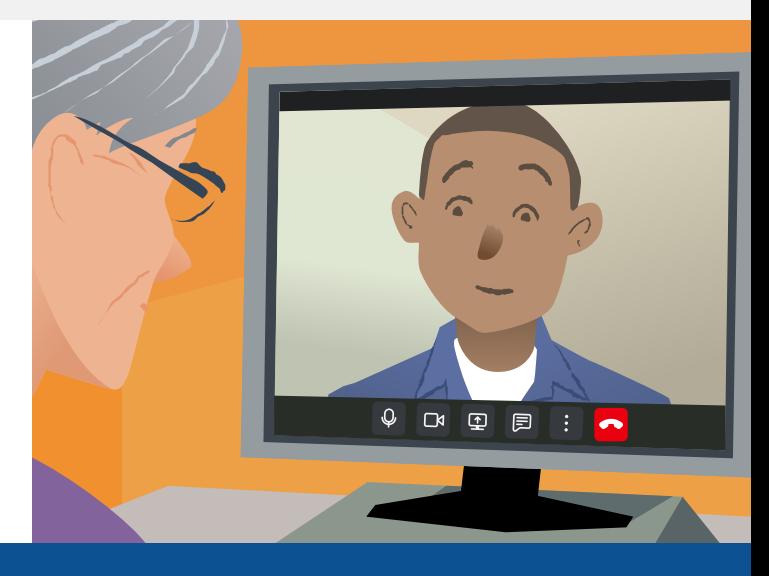

### **Ciamar a fhrithealas mi mo choinneamh bhidio?**

**Briog air:**

# **Dè dh'fheumas mi airson gairm bhidio a dhèanamh?**

**Inneal** airson ceangal bhidio a dhèanamh, leithid fòn tapaidh, tablaid no coimpiutair le camara agus glaodhaire (a tha gu tric an cois laptop).

**Ceangal eadar-lìn seasmhach** (uèirichte, Wi-Fi no dàta siubhail). Mas urrainn dhut bhidio fhaicinn air-loidhne, bu chòir dhut a bhith comasach

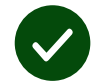

**Àite prìobhaideach le deagh sholas** fairson do choinneimh – far nach cuir duine eile dragh ort.

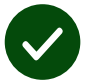

Cleachd an riochd as ùire de **Chrome**, **Safari** no **Edge** airson na gairm bhidio as fheàrr.

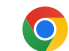

**Google Chrome** Windows, Android, macOS

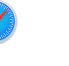

**Apple Safari** macOS, iOS, iPadOS

**Microsoft Edge** Windows

 $\boldsymbol{\Omega}$ 

# <span id="page-1-0"></span>**Fiosrachadh cudromach**

#### **A bheil e tèarainte / dìomhair?**

Bidh seòmar bhidio prìobhaideach agad a tha fosgailte a-mhàin do dhaoine le cead.

Cha ghleidhear fiosrachadh a chuireas tu ann.

#### **Dè chosgas gairm bhidio?**

Tha gairm bhidio an-asgaidh, ach a-mhàin na chosgas tu air an eadar-lìon.

**Fios!** Mas urrainn dhut, dèan ceangal ri lìonra wifi gus nach bi agad ri dàta siubhail a chleachdadh.

#### **Dè na chleachdas mi de dhàta eadar-lìn?**

Cha chleachd a' ghairm bhidio dàta fhad 's a tha thu a' feitheamh ri neach eile.

An dèidh ceangal a dhèanamh, cleachdar uiread de dhàta 's a chleachdar le Skype® no FaceTime®.

### **Ciamar a nì mi gairm bhidio?**

**1.** Fosgail do bhrabhsair agus cuir seòladh-lìn na seirbheis a-steach don bhàr-sheòlaidh (seach am bogsa-luirg).

- **2.** Nuair a tha thu deiseil:
- **•** Briog air a' phutan **Start video call**, neo

Start video call >

**•** Briog air **Enter Waiting Area**.

**Enter Waiting Area** 

**3.** Ceadaich do bhrabhsair inntrigeadh a dhèanamh dha do chamara is maicreafòn.

**4.** Ceadaich do bhrabhsair inntrigeadh a dhèanamh dha do chamara is maicreafòn..

**5.** Airson a' choinneamh a thoirt gu ceann, briog air **Leave**.

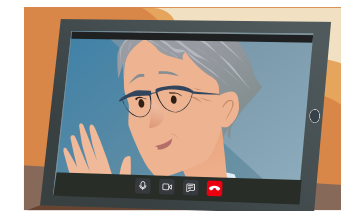

**Fios!** Gus duilgheadasan cumanta a rèiteachadh, ath-luchdaich an duilleag sa bhrobhsair agad.

**Fios!** Dèan gairm-dheuchainne ron choinneimh airson a bhith cinnteach gu bheil e ag obair.

**1.** Briog air **Test call**:

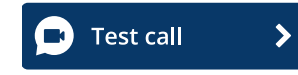

**2.** Ma thèid iarraidh ort, ceadaich do bhrabhsair inntrigeadh a dhèanamh dha do chamara is maicreafòn. Bidh an siostam a' tomhas co-dhiù tha a h-uile càil ann an òrdugh (eadarlìon, glaodhaire, maicreafòn agus bhidio).

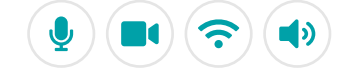

### **Dè nì mi mura h-eil e ag obair?**

Tadhail air [https://wales.nhs.attendanywhere.com/troubleshooting](https://consult.attendanywhere.com/troubleshooting)

### **Tuilleadh fiosrachaidh**

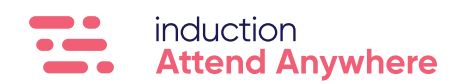

**[Gheibhear seòladh-lìn do sheirbheis air duilleag 1](#page-0-0)**